**Rich messaging android**

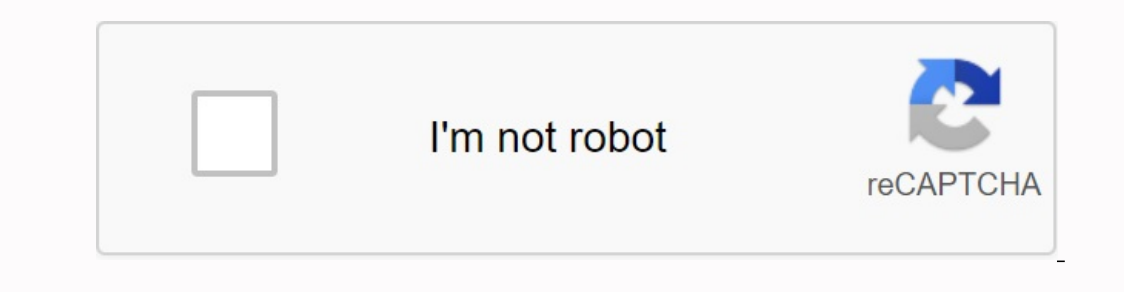

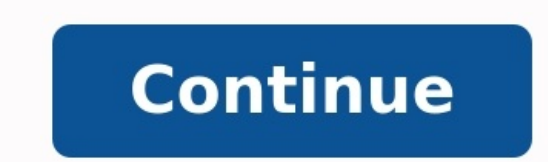

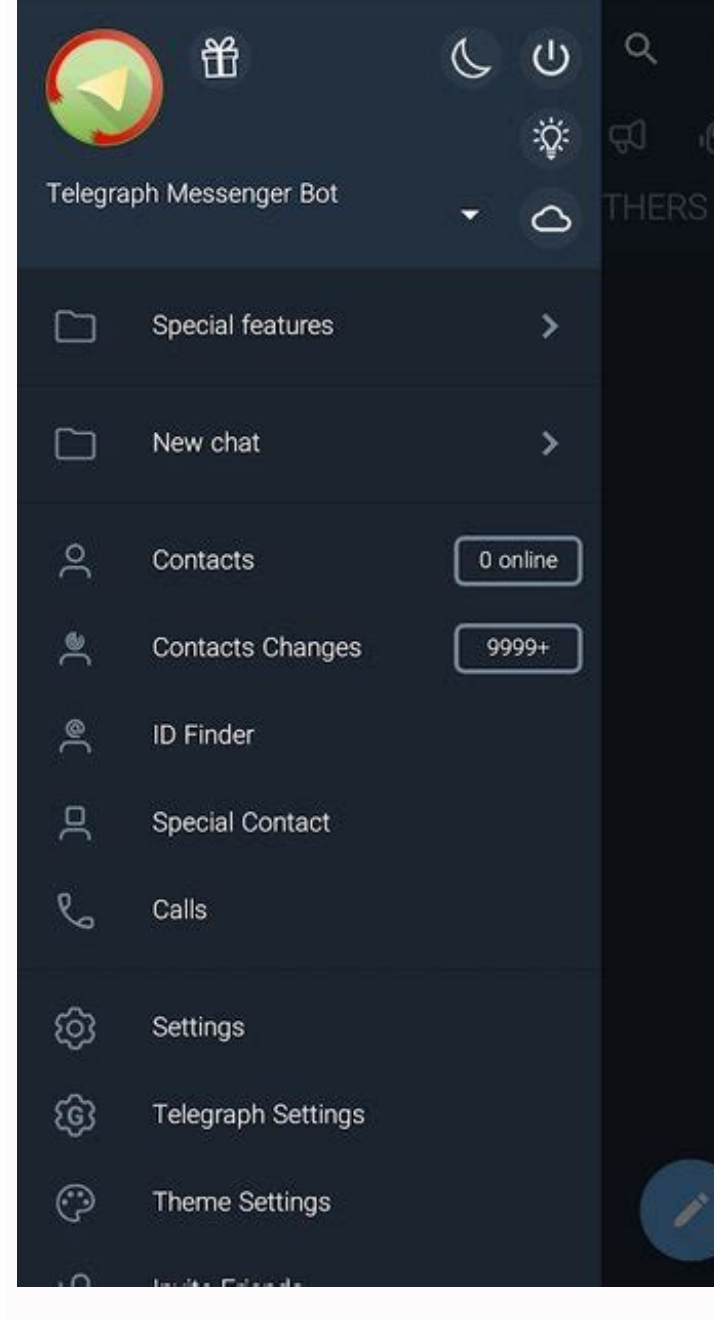

## Bringing the best of open source to Cloud customers

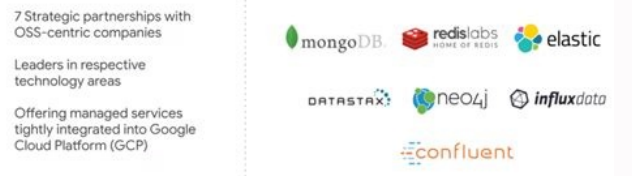

Google Cloud

## Fast

Simple, reliable and synced across all your devices.

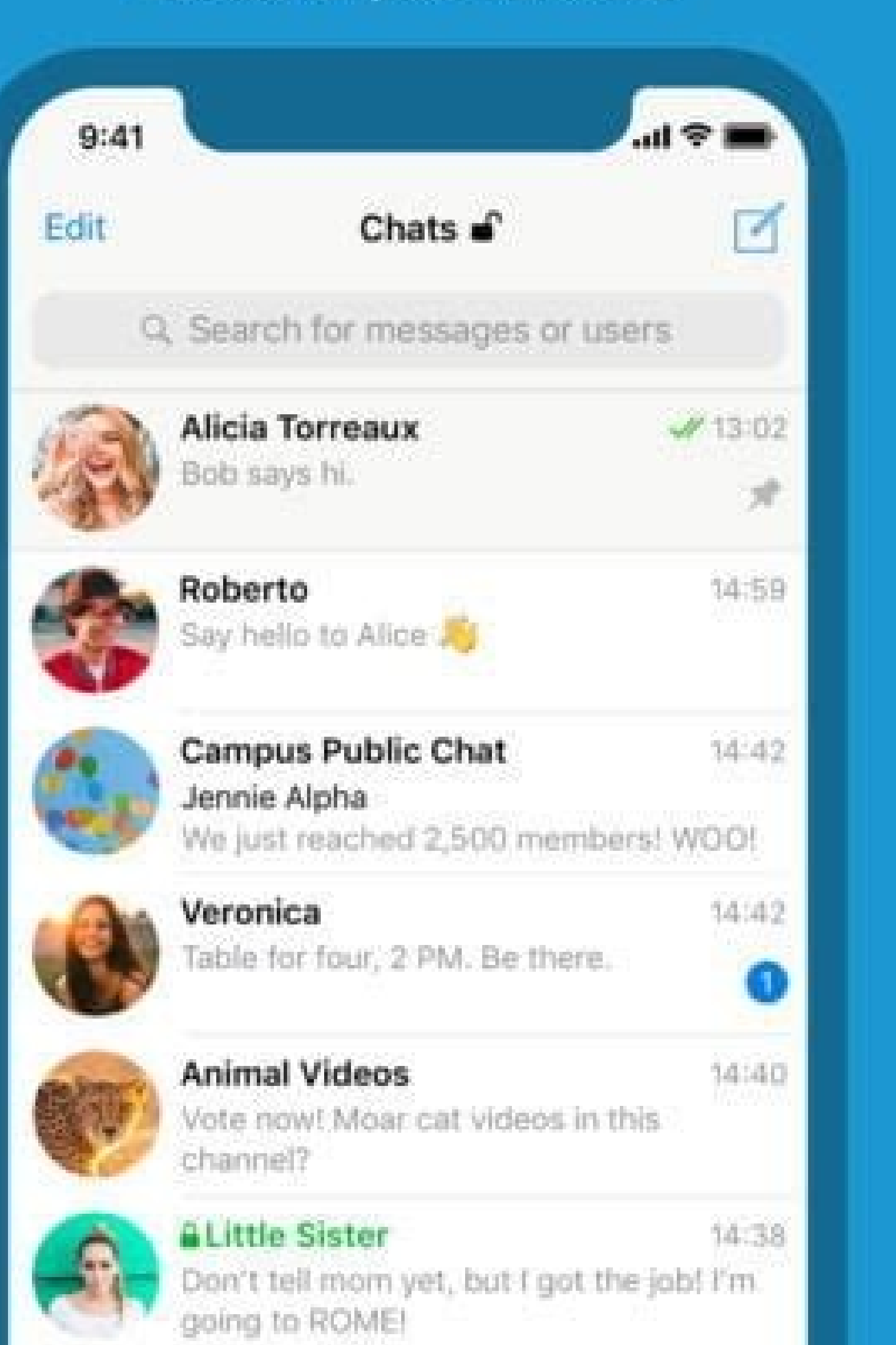

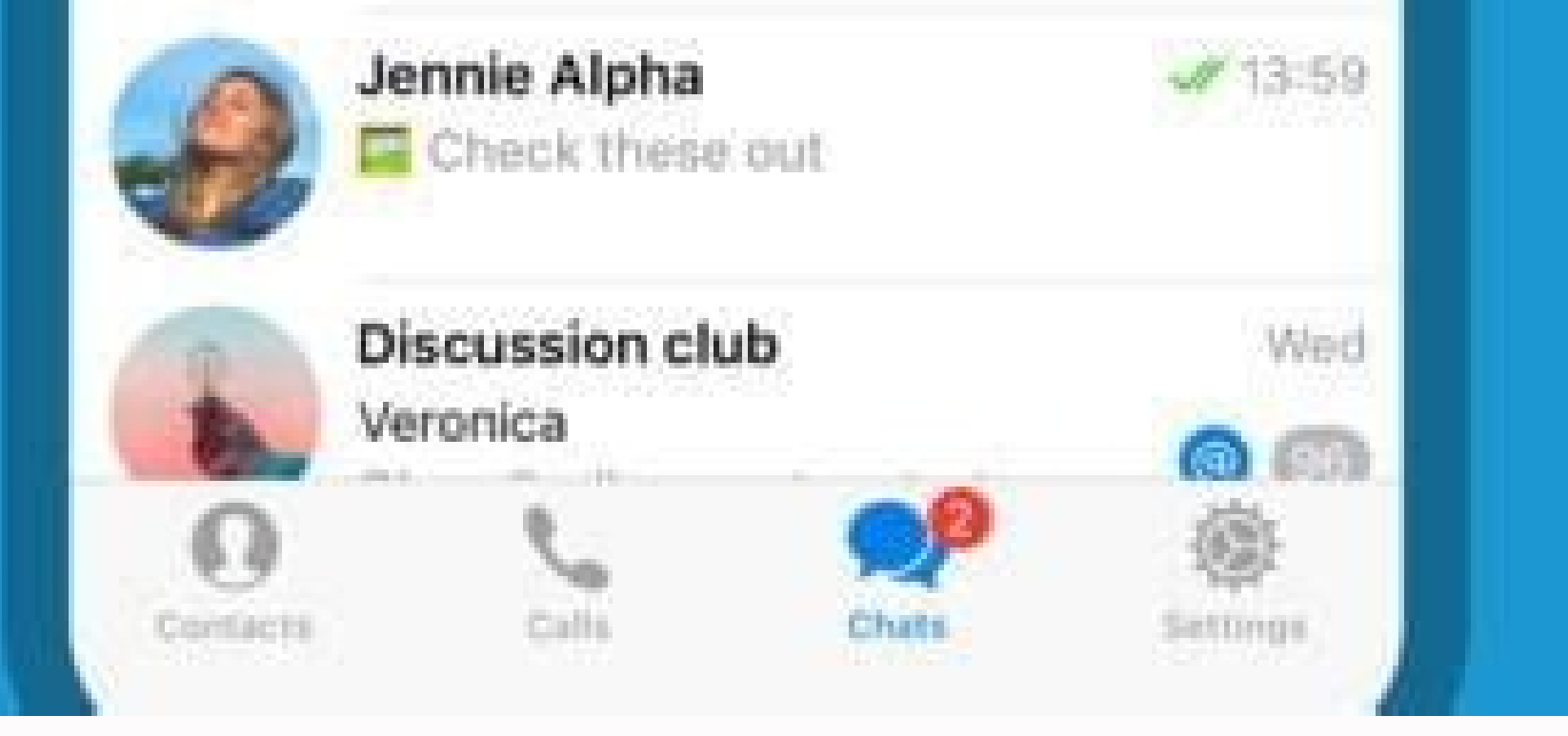

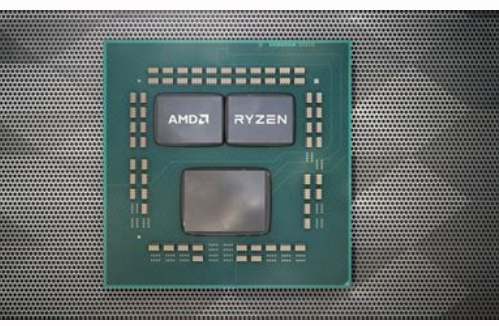

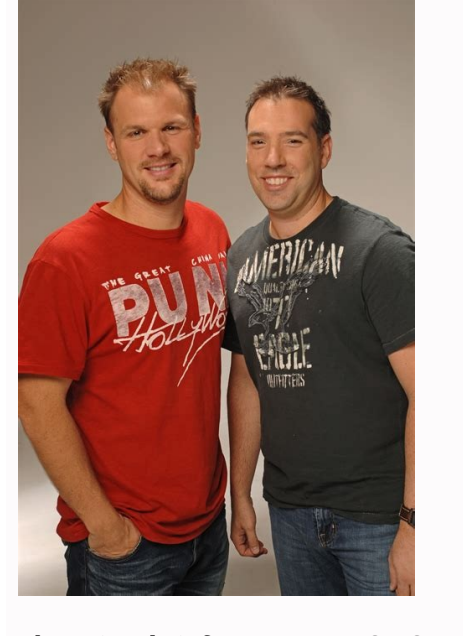

There is a brief message or SMS service everywhere. Billions of SMS messages take place every day around the world. Despite its usefulness, a modern, reliable alternative was needed for some time. SMS has its flaws. For ex WhatsApp and similar platforms to send quickly? Here. Meet RCS, SMS alternative and Imessage. Let's see what RCS messages are and how you can activate you on your Android smartphone. What are RCS messages on Android? Googl as a replacement for old SMS and MMS for Android. According to RCS Chat, 2007 A group of mobile players was created. One of them is the ability to read the notifications of the sent messages during the delivery. You can al videos in a much higher resolution than MMS. You can also respond to the messages you receive. Another person also uses RC. This, unlike SMS, sends your mobile network. Now let's see how the RCS is compared to SMS and MMS modern platforms for quick dispatch and even RC. For example, you do not need mobile data or Wi-Fi connection to use SMS. SMS has a minimal input strip with the required cell connector and the required signal. RCS must fir text messages are sent worldwide. However, despite its usefulness, a modern and reliable alternative has been needed for a while. SMS has disadvantages. For example, you cannot see when a person wrote, and this is still li alternative to SMS in Android? Here. For IMESSAGE, recognize SMS alternative and competition RCS messaging and competition. Let's see what RCS messaging is and how you can activate it on your Android? Google »> Photo Loans messaging protocol to replace good old SMS and MMS messages in Android. RCS contains more comprehensive functions, including most of those on the messaging platform. Services such as WhatsApp, Telegram and Signal. In a way RCS is based on GSMA Universal profile, a compatible distribution standard throughout the sector. RCS. Google announced in 2016 that it was working on RCS support for Android. This will start with Sprint customers in the U make SMS irrelevant. One of them is the possibility of displaying reading confirmations for messages sent in addition to the delivery time. You can also see the R indicator, which is a standard function of modern instant m than MMS. You can also answer a message received. RCS works differently from SMS. If the other person is using RCS, send a message via mobile data or Wi-Fi. This is different from the SMS sent via your mobile operator's ne has its own features that distinguish it from modern instant messaging platforms and even RCs. For example, you do not need mobile data or Wi-Fi connection to use SMS. SMS has a minimum input threshold, you only need a mob need to download an additional application to use SMS. Almost all phones, including multifunctional phones, including multifunctional phones ("silent"), are delivered with a special SMS support app. On the other hand, the compatible app, unlike using other free applications to send messages to Android. Another difference between RCS and SMS is that SMS can be limited to 160 characters. This explains why longer texts are segmented by sending exchange multimedia files using SMS. This is done using MMS messages or multimedia presentation services. The number of MMS files is small, so common images are often blurred. As mentioned, the RC exceeds this limit so you printing links that are not all available to SMS and MMS. Chat also supports various data formats including GIF files, stickers, location, photos, documents, movies and the like. RCS is not widely used so you may not use t game. Before turning on the RCS, check the following items: Make sure the phone is connected to the Internet. Download the latest version of the Google Message App or your preferred SMS app if you support RCS. If the phone Chat is only operating with Android 5 and newer version. To set notifications as a default messaging message. If you are a Google Fi user, open the hampurger menu and select Settings. Then tap your Google Account and turn this, open the message program, click the menu with three points in the upper right corner, select Settings and select More> Google FI Settings to find the right option. Let's see how to enable the RC Google Messes Secares is not working now. Download GoogleIf you don't have the app yet. Open the Messages app. Tap the three-dot menu in the upper right corner. Select Settings from the drop-down menu. Select General and then tap Chat Features. signed in on the pop-up window. Then enter your phone number and tap Verify Now. Give the app a few seconds to verify the number. If you can't confirm after a few minutes, tap Retry next to Status. Once verification is com indicators are on during a call (if necessary). 3 Image Once done, you can start sending and receiving messages and files via RCS. Messages sent to anyone with RCS settings on their phone will switch to this protocol. But the Messages app will revert back to SMS. RCS is truly the future of Android messaging. High resolution images, your location, videos, GIFs, etc. You can send instantly. i.e. using Wi-Fi or mobile data. You can also see wh many caveats and may not be available for certain devices. Hopefully, Google will do something to make RCS available on all Android devices in the near future. The difference between RCS and SMS text messages is that MMS a and feature-rich conversational environment. iMessage brings many of the features of messaging apps like Facebook Messenger and WhatsApp directly into the native messaging app installed on your phone. Differences between R SMS. RCS displays read receipts and sign-in indicators like iMessage. RCS adds more dynamic group chat features. RCS integrates location sharing. RCS authenticates message senders. RCS receives and sends documents. RCS add work? RCS is part of what many carriers call the Advanced Messaging Standard. Corrects the textStandard functionality on most phones. Think of the rich messaging of communication services similar to mobile applications suc communicate via SMS. They use text messages for fraud notices with the credit card, updates on the condition of flights and package delivery notifications to customers. From 2020, RCS will extend this type of capacity. You Maps Integrated Sharing of the Map Maps Maps Caloan and Planing Set Interwining and Payments Rich and More Conversation: Multi Multi-Multi: -Dispositions, vocal reading and video confirmations UNO - Writing indicators to o of the digital assistant. RCS2019. On October 24, 2018, the four main airlines published a joint press release by engaging in a generalized implementation of RCS on all Android devices in 2020. The vectors called the "Cros support of RC. Until we have more details on this initiative, here is a distribution of what each supplier supports in terms of RCS and universal profile. Sprintsprint was the first American airline to implement RCS. Their communicate with Sprint customers and nonprint operators around the world. From 2017, all new Sprint devices are pre-installed with the Android Message application. Sprint RCS Sprint Phones: All Android devices officially a value of 10 MB. From June 2018, T-Mobile supports the 1.0 universal profile. With Universal Profile 1.0, users obtain larger file transfers and group chat of 100 members, but for the moment, this is limited.T-Mobile is w rolling out globally. S8+Samsung Galaxy S8 Actifsamsung Galaxy S8 Metro-Variancenote 8note 9lemplus 6tat & Tat & T also requires the advanced RCS implementation supports the RCS 1.0 Universal Profile with more file transfe Unfortunately, these features are only compatible with other compatible AT&T Advanced Messaging smartphones. +Samsung Galaxy S9+Samsung Galaxy S10+Samsung Galaxy S10+Veronlle Advanced Message Service (RCS) Verizon does not currently only available for Samsung Galaxy S9/S9+ smartphones, but will be added to other devices in the future. Google Pixel 3 and Pixel 3 ML users have more options with CAT. Verizon plans to expand universal profile ma application. Click on settings. Click on Cat Functionality. If "Activation Chat Functionality" hovers deactivated, click once to activate RCS. RCS is already activated if cat feature activation is activated.